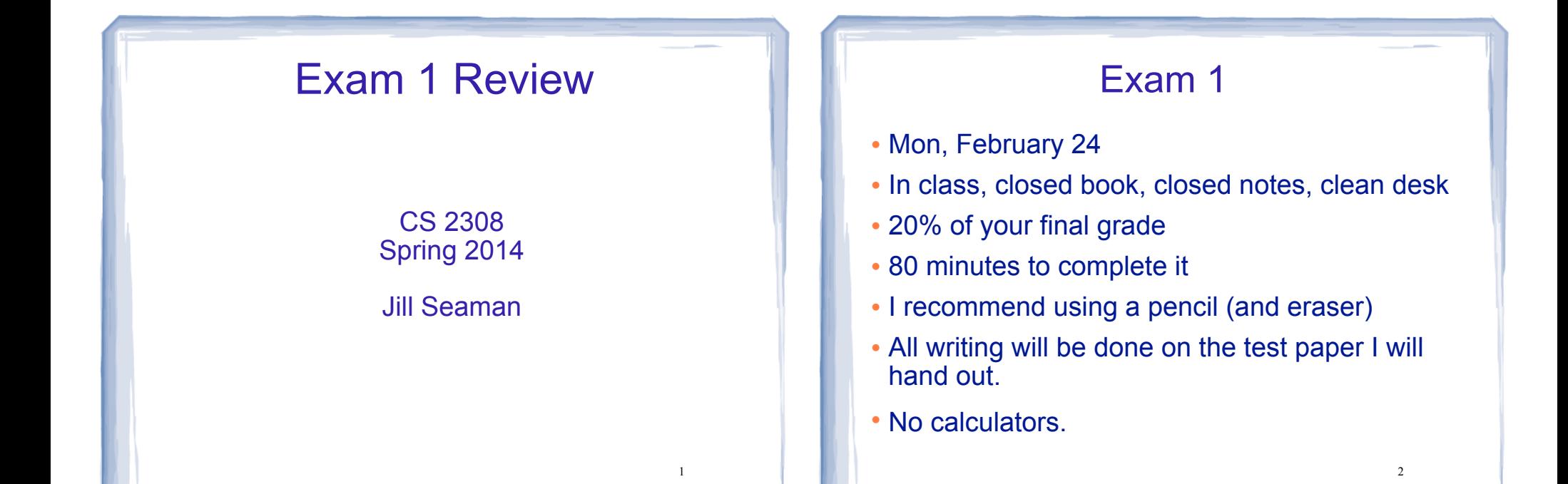

3

## Exam Format

- 100 points total
	- Writing programs/functions/code
	- Multiple choice
	- Fill-in-the-blank/short answer
	- Tracing code (show what is the output)
	- Demonstrating the search/sort algorithms

## C++ Programming on Linux

- What is Linux
- Linux file system
- **.** Basic shell commands

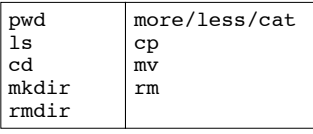

- ! Basic file editing (nano, etc.)
- edit, compile, run nano  $q++$ ./a.out
- know how to use the commands

#### Chapters 1-7 Review

- ! Know how to program with arrays and functions.
- . Passing parameters by reference and by value
- ! Passing arrays to functions, processing arrays
- ! Partially filled arrays
- ! Understand Programming Assignment 1

# Ch 11: Structured Data

- Structures:
	- Definition (new data type)
	- Variable definitions
	- How to access members (fields)
	- Operations (which are valid)
	- Arrays of structures
	- Structures as function args
- ! Understand Programming Assignment 2

# Ch.8: Searching and Sorting Arrays

5

7

- Searching
	- Linear Search
	- Binary Search
- Sorting
	- Bubble Sort
	- Selection Sort
- Efficiency
	- Growth rate functions: which are faster/slower

--see exercises at end

You **will no**t need to know the code

--but I may ask you to implement linear search

You **will** need to be able to demonstrate the algorithms

- Efficiency of each searching/sorting algorithm

# Ch 9: Pointers

6

- Address operator (&)
- ! Pointer variables: how to define (data type)
- Dereferencing operator (\*)
- ! Pointers and arrays
	- ✴ an array variable is the address of its first element
		- $*$  array[index] =  $*(array + index)$
- ! Pointer arithmetic (if ptr points to a var of type d):
	- $*$  ptr + n = address in ptr + n  $*$  sizeof(d)
- Initializing Pointers

#### Ch 9: Pointers, cont.

- ! Comparing pointers
- ! Pointers as function parameters
	- ✴ Pass by reference using pointers as parameters
	- ✴ Pointers used as parameters accepting arrays as arguments
- ! Dynamic memory allocation
	- ✴ new operator
	- ✴ new with arrays

}

- ✴ delete
- **Example 10 return pointers from functions**

### Example Programming Problem

Write a function that accepts an array of integers and the size of the array and prints out a table listing how many values in the array fall in each of the following ranges:

less than 50 50 to 59 60 to 69 70 to 84 85 to 99 over 100

# Example Tracing Problem

#### What will the EXACT output of the following program be?

```
int main () {
  int *ptr1, *ptr2; 
  int foo1;
 foo1 = 42;ptr1 = \&footnotesize{foot};*ptr1 = 13; ptr2 = ptr1;
 cout << "foo1 - " << foo1 << endl;
 cout << "*ptr1 - " << *ptr1 << endl;
 cout << "*ptr2 - " << *ptr2 << endl;
 int x[ ] = {1,2,3};ptr1 = \alpha x[1];*ptr2 = *(x+1);
  cout << endl;
\text{cut} \ll \text{``*ptr1 - "} \ll \text{``ptr1} \ll \text{endl}; cout << "*ptr2 - " << *ptr2 << endl;
```
11

9

#### Binary Search **Example**

The target of your search is 42. Given the following list of integers, record the values of first, last, and middle during a binary search. Assume the following numbers are in an array.

1 7 8 14 20 42 55 67 78 101 112 122 170 179 190

Repeat the exercise with a target of 82

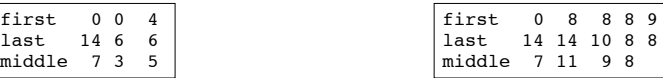

first 0 8 8 8 9

#### **Sorting Example**

Use the following array for both questions:

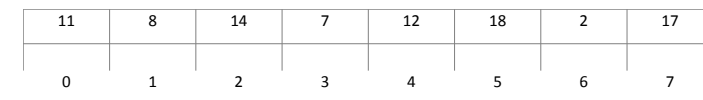

Show the contents of the array after 2 passes of the selection sort

Show the contents of the array after 2 passes of the bubble sort

13

5

# How to Study

- Review the slides
	- ✴ understand all the concepts, quiz yourself
- Use the book to help understand the slides
	- ✴ there will be no questions over material (or code) that is in the book but not on the slides
- ! Review programming assignments (fix yours!)
	- ✴ get printouts of solutions in my office
- Try some exercises from the book
- ! Practice, practice, practice
- Get some sleep